## Package 'queuecomputer'

November 15, 2022

<span id="page-0-0"></span>Title Computationally Efficient Queue Simulation

Version 1.2.0

Description Implementation of a computationally efficient method for simulating queues with arbitrary arrival and service times. Please see Ebert, Wu, Mengersen & Ruggeri (2020, [<doi:10.18637/jss.v095.i05>](https://doi.org/10.18637/jss.v095.i05)) for further details.

Depends  $R$  ( $>= 3.6$ )

License GPL-2 | file LICENSE

Encoding UTF-8

Imports stats, Rcpp, tidyr, dplyr, utils

RoxygenNote 7.1.2

Suggests knitr, rmarkdown, testthat, ggplot2

VignetteBuilder knitr

LinkingTo Rcpp, RcppArmadillo  $(>= 0.7.500.0.0)$ 

URL <https://github.com/AnthonyEbert/queuecomputer>

Copyright file COPYRIGHTS

NeedsCompilation yes

Author Anthony Ebert [aut, cre] (<<https://orcid.org/0000-0003-3002-6300>>), Kerrie Mengersen [ths], Paul Wu [ths], Fabrizio Ruggeri [ths]

Maintainer Anthony Ebert <anthonyebert+CRAN@gmail.com>

Repository CRAN

Date/Publication 2022-11-15 21:20:04 UTC

### R topics documented:

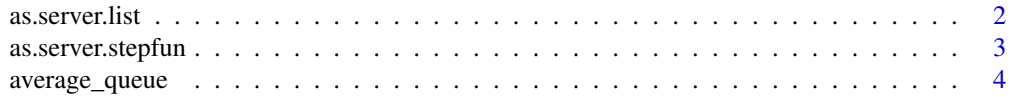

### <span id="page-1-0"></span>2 as.server.list

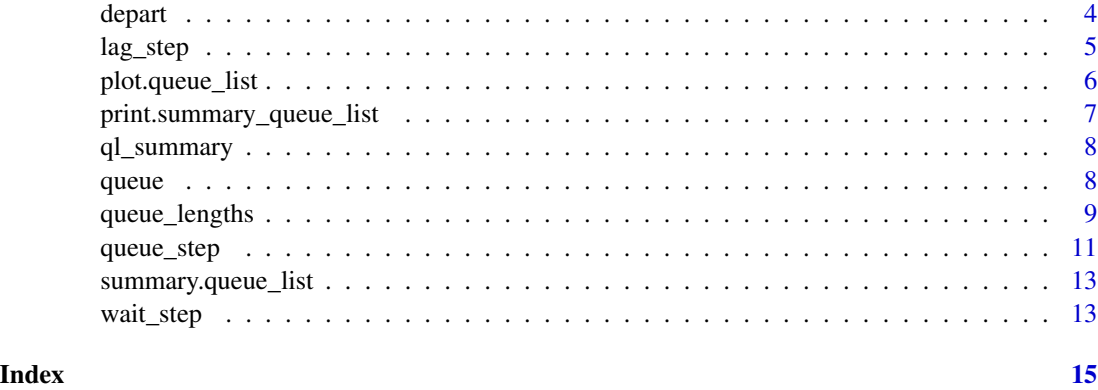

<span id="page-1-1"></span>as.server.list *Creates a* "server.list" *object from a list of times and starting availability.*

### Description

Creates a "server.list" object from a list of times and starting availability.

#### Usage

```
as.server.list(times, init)
```
#### Arguments

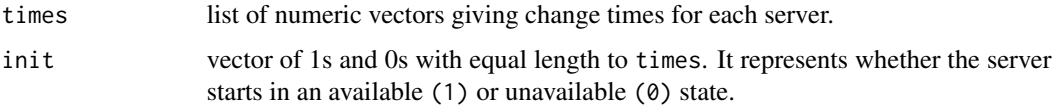

#### Value

an object of class "server.list", which is a list of step functions of range {0, 1}.

#### See Also

[as.server.stepfun](#page-2-1), [queue\\_step](#page-10-1)

```
# Create a server.list object with the first server available anytime before time 10,
# and the second server available between time 15 and time 30.
as.server.list(list(10, c(15,30)), c(1,0))
```
<span id="page-2-1"></span><span id="page-2-0"></span>as.server.stepfun *Create a* server.stepfun *object with a roster of times and number of available servers.*

#### Description

Create a server.stepfun object with a roster of times and number of available servers.

#### Usage

as.server.stepfun(x, y)

#### Arguments

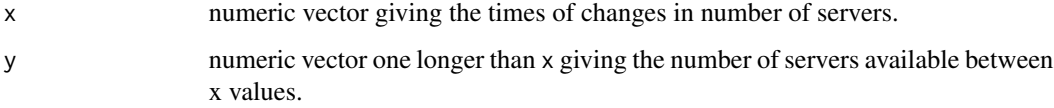

#### Details

This function uses the analogy of a step function to specify the number of available servers throughout the day. It is used as input to the [queue\\_step](#page-10-1) function. Alternatively one may use as. server. list to specify available servers as a list, however queue\_step is much faster when as. server. stepfun is used as input rather than as.server.list.

If any of the service times are large compared to any element of  $diff(x)$  then the as. server. list function should be used.

#### Value

A list and server.stepfun object with x and y as elements.

#### See Also

[as.server.list](#page-1-1), [queue\\_step](#page-10-1), [stepfun](#page-0-0).

```
servers <- as.server.stepfun(c(15,30,50), c(0, 1, 3, 2))
servers
```
<span id="page-3-0"></span>

#### Description

Compute time average queue length

#### Usage

average\_queue(times, queuelength)

#### Arguments

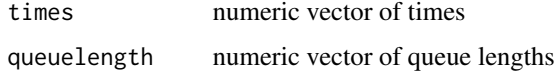

#### Examples

```
n <- 1e3
arrivals <- cumsum(rexp(n))
service <- rexp(n)
departures <- queue(arrivals, service, 1)
queuedata <- queue_lengths(arrivals, service, departures)
average_queue(queuedata$times, queuedata$queuelength)
```
depart *get departure times from* queue\_list *object*

#### Description

get departure times from queue\_list object

#### Usage

depart(x)

#### Arguments

x an queue\_list object

#### Value

departure times

#### <span id="page-4-0"></span>lag\_step 5

#### Examples

```
arrivals <- cumsum(rexp(10))
service <- rexp(10)
queue_obj <- queue_step(arrivals, service)
depart(queue_obj)
queue_obj$departures_df$departures
```
<span id="page-4-1"></span>lag\_step *Add lag to vector of arrival times.*

#### Description

Add lag to vector of arrival times.

#### Usage

lag\_step(arrivals, service)

#### Arguments

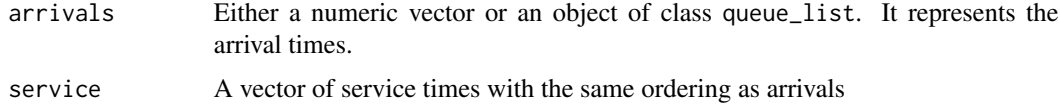

#### Value

A vector of response times for the input of arrival times and service times.

#### See Also

[wait\\_step](#page-12-1), [queue\\_step](#page-10-1).

#### Examples

```
# Create arrival times
arrivals <- rlnorm(100, meanlog = 3)
```
# Create service times service <- rlnorm(100) lag\_step(arrivals = arrivals, service = service)

# lag\_step is equivalent to queue\_step with a large number of queues, but it's faster to compute.

```
cbind(queue(arrivals, service = service, servers = 100),
lag_step(arrivals = arrivals, service = service))
```
<span id="page-5-1"></span><span id="page-5-0"></span>

#### Description

ggplot2 method for output from queueing model

#### Usage

```
## S3 method for class 'queue_list'
plot(x, which = c(2:6), annotated = TRUE, ...)
```
#### Arguments

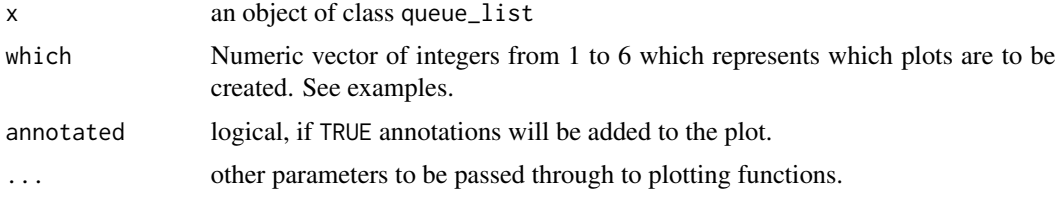

### Examples

## Not run:

```
n_customers <- 50
arrival_rate <- 1.8
service_rate <- 1
arrivals <- cumsum(rexp(n_customers, arrival_rate))
service <- rexp(n_customers, service_rate)
queue_obj <- queue_step(arrivals, service, servers = 2)
plot(queue_obj)
```
library(ggplot2)

```
## density plots of arrival and departure times
plot(queue_obj, which = 1)
```

```
## histograms of arrival and departure times
plot(queue_obj, which = 2)
```

```
## density plots of waiting and system times
plot(queue_obj, which = 3)
```

```
## step function of queue length
plot(queue_obj, which = 4)
```

```
## line range plot of customer and server status
plot(queue_obj, which = 5)
## empirical distribution plot of arrival and departure times
plot(queue_obj, which = 6)
```
## End(Not run)

print.summary\_queue\_list

*Print method for output of* summary.queue\_list*.*

#### Description

Print method for output of summary.queue\_list.

#### Usage

```
## S3 method for class 'summary_queue_list'
print(x, \ldots)
```
#### **Arguments**

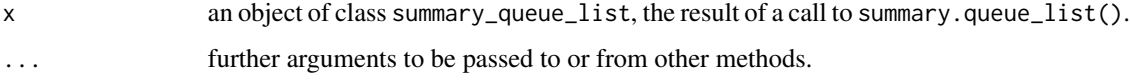

#### Value

A list of performance statistics for the queue:

"Total customers": Total customers in simulation,

"Missed customers": Customers who never saw a server,

"Mean waiting time": The mean time each customer had to wait in queue for service,

"Mean response time": The mean time that each customer spends in the system (departure time arrival time),

"Utilization factor": The ratio of available time for all servers and time all servers were used. It can be greater than one if a customer arrives near the end of a shift and keeps a server busy,

"Mean queue length": Average queue length, and

"Mean number of customers in system": Average number of customers in queue or currently being served.

#### Examples

```
n <- 1e3
arrivals <- cumsum(rexp(n, 1.8))
service <- rexp(n)
queue_obj <- queue_step(arrivals, service, servers = 2)
summary(queue_obj)
```
ql\_summary *Summarise queue lengths*

#### Description

Summarise queue lengths

#### Usage

ql\_summary(times, queuelength)

#### Arguments

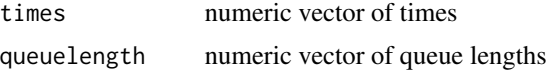

#### Examples

```
n <- 1e3
arrivals <- cumsum(rexp(n))
service <- rexp(n)
departures <- queue(arrivals, service, 1)
queuedata <- queue_lengths(arrivals, service, departures)
```
ql\_summary(queuedata\$times, queuedata\$queuelength)

<span id="page-7-1"></span>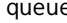

queue *Compute the departure times for a set of customers in a queue from their arrival and service times.*

#### Description

queue is a faster version of queue\_step but the input returned is much simpler. It is not compatible with the summary.queue\_list method or the plot.queue\_list method.

#### Usage

```
queue(arrivals, service, servers = 1, serveroutput = FALSE)
```
<span id="page-7-0"></span>

#### <span id="page-8-0"></span>queue\_lengths 9

#### Arguments

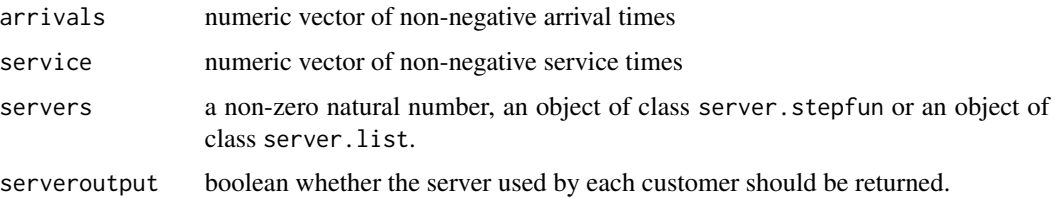

#### Details

If the arrival vector is out of order the function will reorder it. The same reordering will be applied to the service vector, this is so each customer keeps their service time. Once the queue is computed the original order is put back.

#### See Also

[queue\\_step](#page-10-1)

#### Examples

```
n <- 1e2
arrivals <- cumsum(rexp(n, 1.8))
service <- rexp(n)
departures <- queue(
   arrivals, service, servers = 2)
head(departures)
curve(ecdf(departures)(x) * n,
    from = 0, to = max(departures),
   xlab = "Time", ylab = "Number of customers")
curve(ecdf(arrivals)(x) * n,
   from = 0, to = max(departures),
   col = "red", add = TRUE)
```
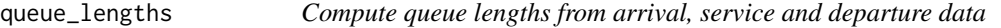

#### Description

Compute queue lengths from arrival, service and departure data

#### Usage

```
queue_lengths(arrivals, service = 0, departures, epsilon = 1e-10, ...)
```
#### Arguments

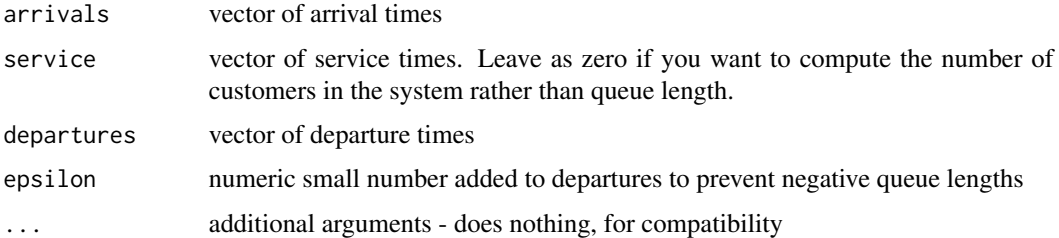

```
library(dplyr)
library(queuecomputer)
set.seed(1L)
n_customers <- 100
queueoutput_df <- data.frame(
  arrivals = runif(n_customers, 0, 300),
  service = rexp(n_customers)
)
queueoutput_df <- queueoutput_df %>% mutate(
  departures = queue(arrivals, service, servers = 2)
\mathcal{L}queue_lengths(
  queueoutput_df$arrivals,
  queueoutput_df$service,
  queueoutput_df$departures
\lambda# The dplyr way
queueoutput_df %>% do(
  queue_lengths(.$arrivals, .$service, .$departures))
n_customers <- 1000
queueoutput_df <- data.frame(
  arrivals = runif(n_customers, 0, 300),
  service = rexp(n_customers),
  route = sample(c("a", "b"), n_customers, TRUE)
\lambdaserver_df <- data.frame(
  route = c("a", "b"),servers = c(2, 3)\lambdaoutput <- queueoutput_df %>%
 left_join(server_df) %>%
```
#### <span id="page-10-0"></span>queue\_step 11

```
group_by(route) %>%
 mutate(
   departures = queue(arrivals, service, servers = servers[1])
 ) %>%
 do(queue_lengths(.$arrivals, .$service, .$departures))
if(require(ggplot2, quietly = TRUE)){
   ggplot(output) +
     aes(x = times, y = queuelength) + geom\_step() +facet_grid(~route)
}
```
<span id="page-10-1"></span>queue\_step *Compute the departure times and queue lengths for a queueing system from arrival and service times.*

#### Description

Compute the departure times and queue lengths for a queueing system from arrival and service times.

#### Usage

```
queue_step(arrivals, service, servers = 1, labels = NULL)
```
#### Arguments

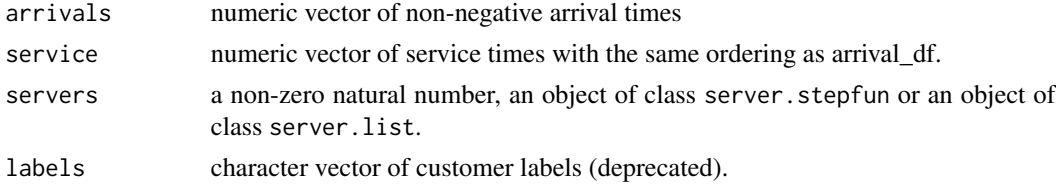

#### Details

If only departure times are needed, the [queue](#page-7-1) function is faster.

#### Value

An list object of class queue\_list with the following components:

- departures A vector of response times for the input of arrival times and service times.
- server A vector of server assignments for the input of arrival times and service times.
- departures\_df A data frame with arrivals, service, departures, waiting, system time, and server assignments for each customer.
- <span id="page-11-0"></span>• queuelength\_df - A data frame describing the evolution of queue length over time
- systemlength\_df A data frame describing the evolution of system length over time
- servers\_input A copy of the server argument
- state A vector of availability times for the servers

#### See Also

[queue](#page-7-1), [summary.queue\\_list](#page-12-2), [plot.queue\\_list](#page-5-1)

```
# With two servers
set.seed(1)
n < -100arrivals <- cumsum(rexp(n, 3))
service <- rexp(n)
queue_obj <- queue_step(arrivals,
   service = service, servers = 2)
summary(queue_obj)
plot(queue_obj, which = 5)
# It seems like the customers have a long wait.
# Let's put two more servers on after time 20
server_list <- as.server.stepfun(c(20),c(2,4))
queue_obj2 <- queue_step(arrivals,
   service = service,
   servers = server_list)
summary(queue_obj2)
if(require(ggplot2, quietly = TRUE)){
    plot(queue_obj2, which = 5)
}
```
<span id="page-12-2"></span><span id="page-12-0"></span>summary.queue\_list *Summary method for queue\_list object*

#### Description

Summary method for queue\_list object

#### Usage

```
## S3 method for class 'queue_list'
summary(object, ...)
```
#### Arguments

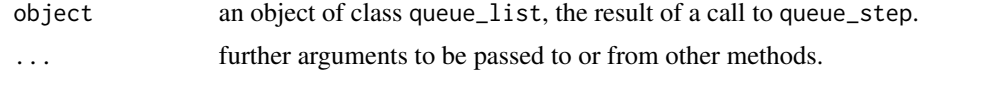

<span id="page-12-1"></span>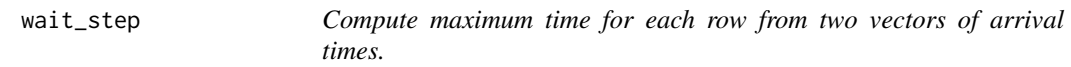

#### Description

Compute maximum time for each row from two vectors of arrival times.

#### Usage

```
wait_step(arrivals, service)
```
#### Arguments

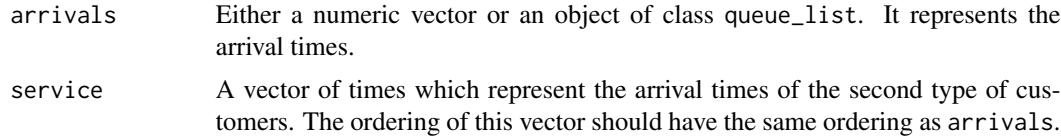

#### Details

A good real-world example of this is finding the departure times for passengers after they pick up their bags from the baggage carousel. The time at which they leave is the maximum of the passenger and bag arrival times.

#### Value

The maximum time from two vectors of arrival times.

#### See Also

[lag\\_step](#page-4-1), [queue\\_step](#page-10-1).

#### Examples

```
set.seed(500)
arrivals <- rlnorm(100, meanlog = 4)
service <- rlnorm(100)
#Airport example ------------------------
# Create a number of bags for each of 100 customers
bags <- rpois(100,1)
# Create a bags dataframe, with each bag associated with one customer.
bags.df <- data.frame(BagID = 1:sum(bags),
   ID = rep(1:100, bags), times = rhnorm(sum(bags), meanlog = 2))# Create a function which will return the maximum time from each customer's set of bags.
reduce_bags <- function(bagdataset, number_of_passengers){
  ID = NULLtimes = NULL
   zerobags \leq data.frame(BagID = NA, ID = c(1:number_of_passengers), times = 0)
   reduced_df <- as.data.frame(dplyr::summarise(dplyr::group_by(
   rbind(bagdataset, zerobags), ID), n = max(times, 0)))
  ord <- order(reduced_df$ID)
   reduced_df <- reduced_df[order(ord),]
  names(reduced_df) <- c("ID", "times")
   return(reduced_df)
}
arrivals2 <- reduce_bags(bags.df, 100)$times
# Find the time when customers can leave with their bags.
```
wait\_step(arrivals = arrivals, service = arrivals2)

<span id="page-13-0"></span>

# <span id="page-14-0"></span>Index

as.server.list, [2,](#page-1-0) *[3](#page-2-0)* as.server.stepfun, *[2](#page-1-0)*, [3](#page-2-0) average\_queue, [4](#page-3-0)

depart, [4](#page-3-0)

lag\_step, [5,](#page-4-0) *[14](#page-13-0)*

plot.queue\_list, [6,](#page-5-0) *[12](#page-11-0)* print.summary\_queue\_list, [7](#page-6-0)

ql\_summary, [8](#page-7-0) queue, [8,](#page-7-0) *[11,](#page-10-0) [12](#page-11-0)* queue\_lengths, [9](#page-8-0) queue\_step, *[2,](#page-1-0) [3](#page-2-0)*, *[5](#page-4-0)*, *[9](#page-8-0)*, [11,](#page-10-0) *[14](#page-13-0)*

stepfun, *[3](#page-2-0)* summary.queue\_list, *[12](#page-11-0)*, [13](#page-12-0)

wait\_step, *[5](#page-4-0)*, [13](#page-12-0)